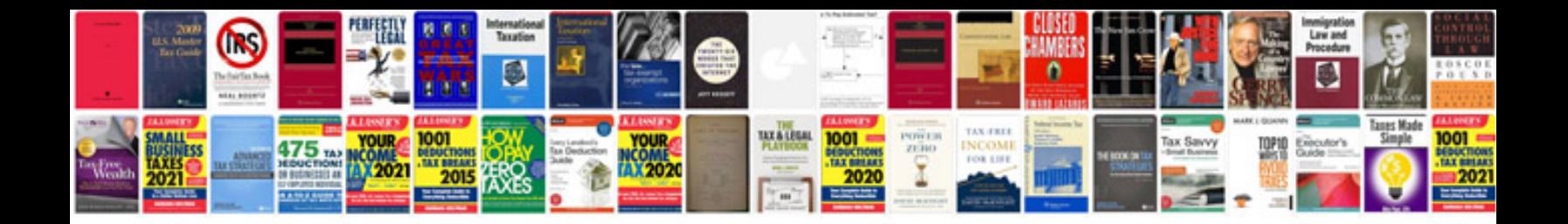

**Linear equation worksheets** 

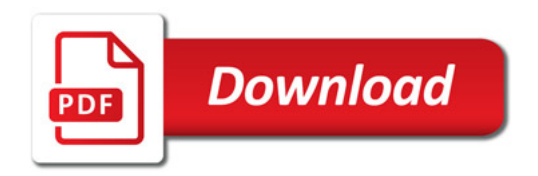

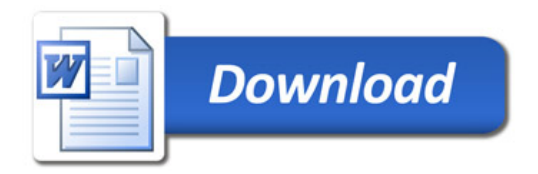